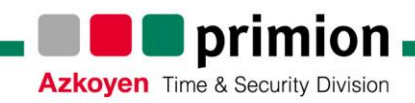

## **RMA-Formular**

Bitte ausgefüllt und zusammen mit dem defekten Gerät an die nachfolgende Adresse senden:

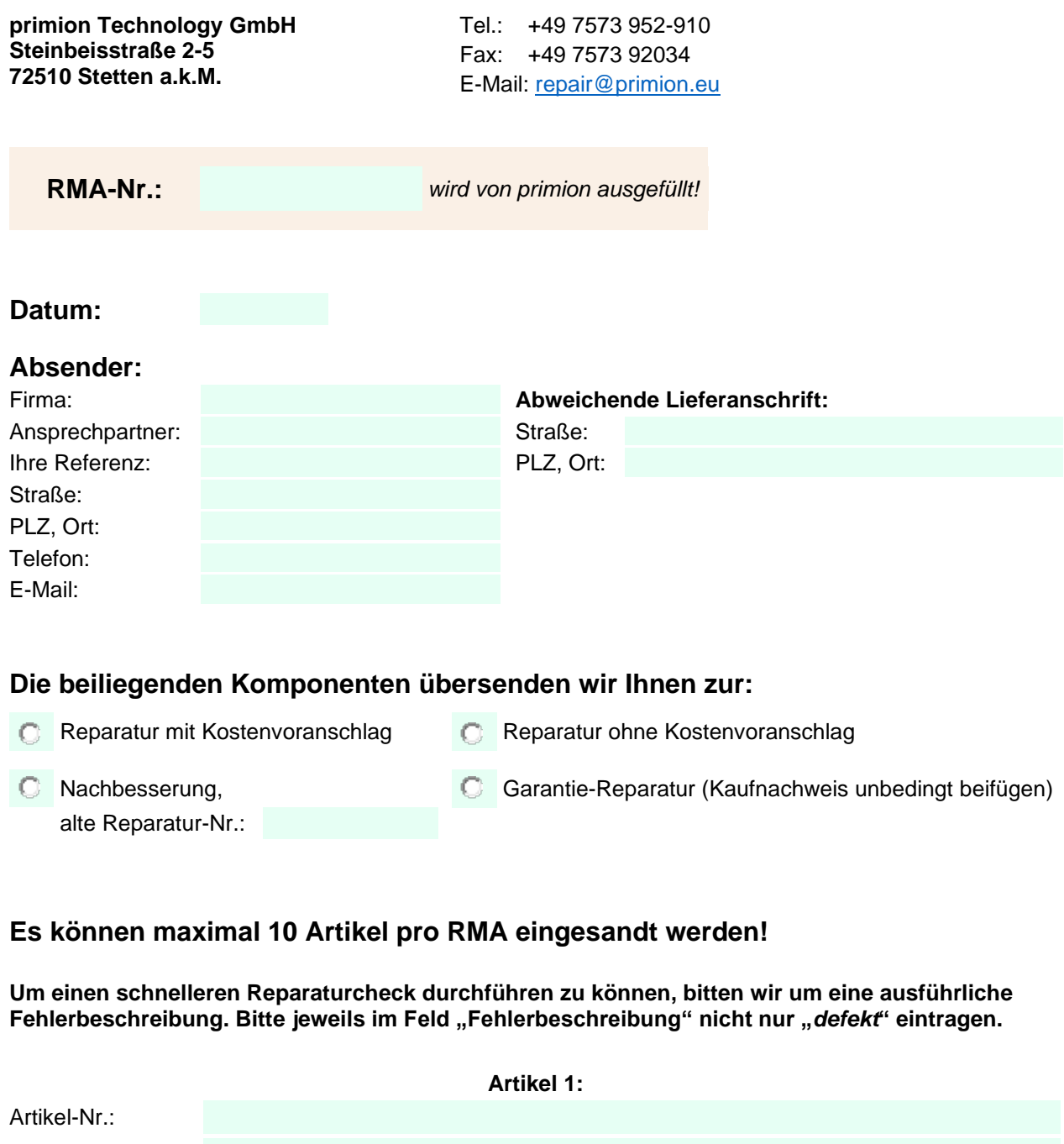

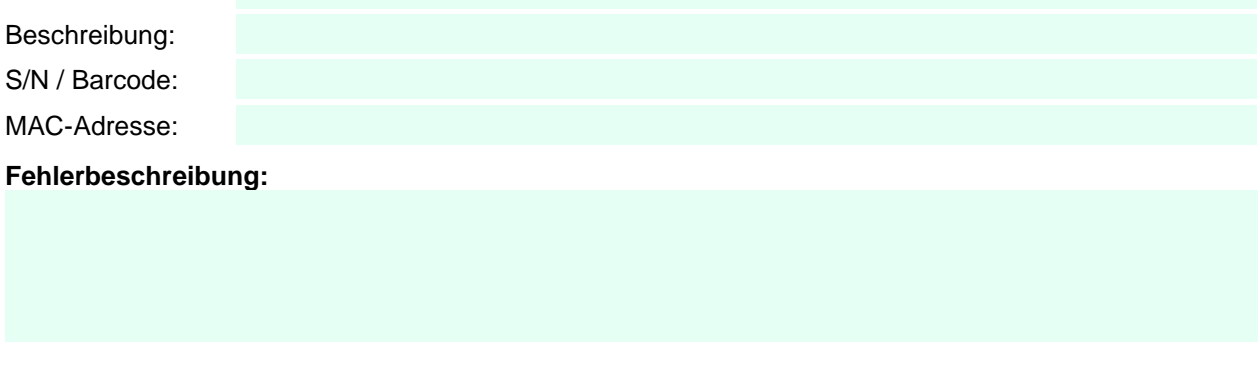

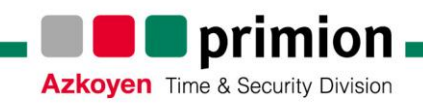

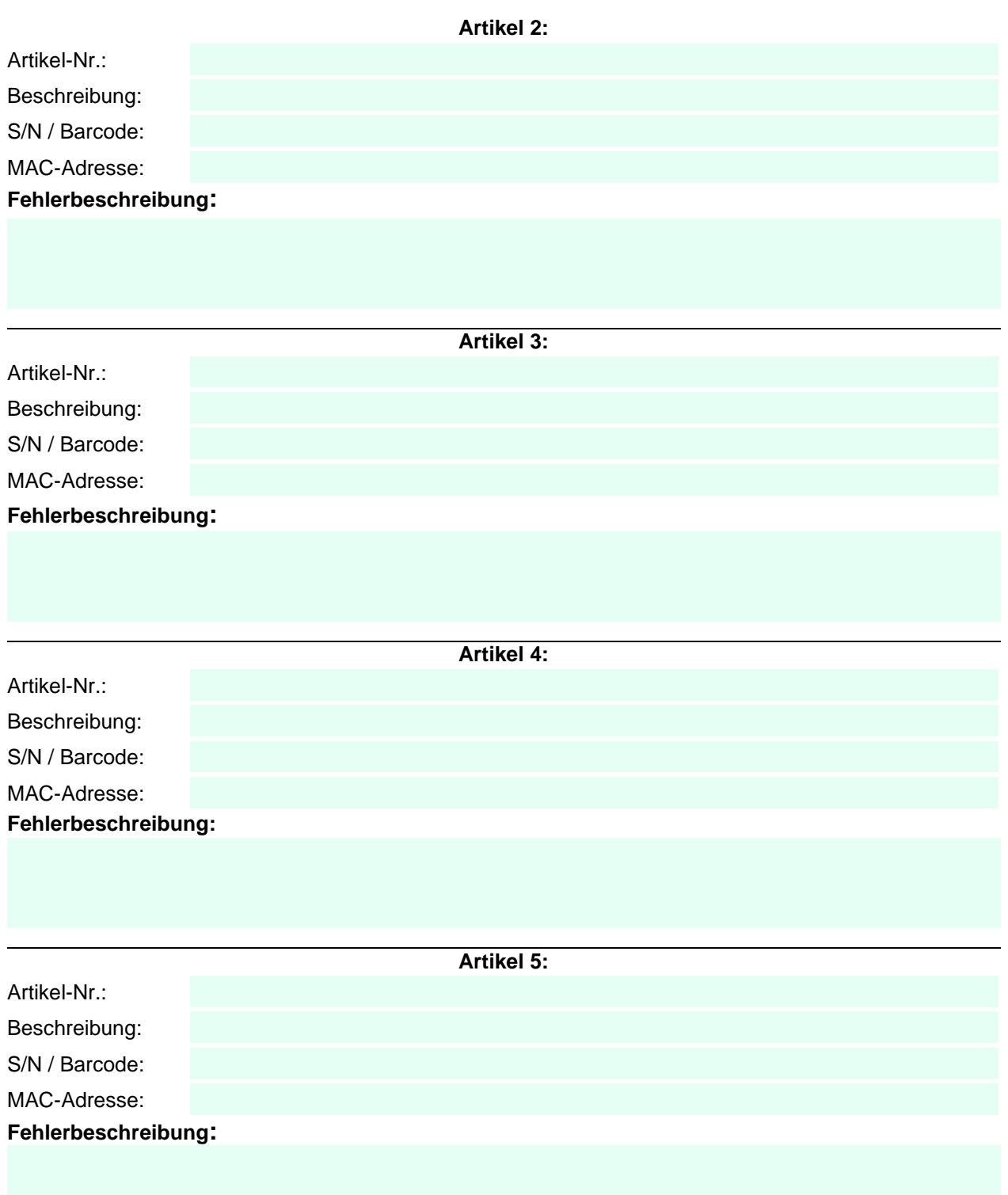

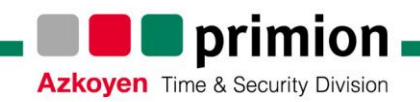

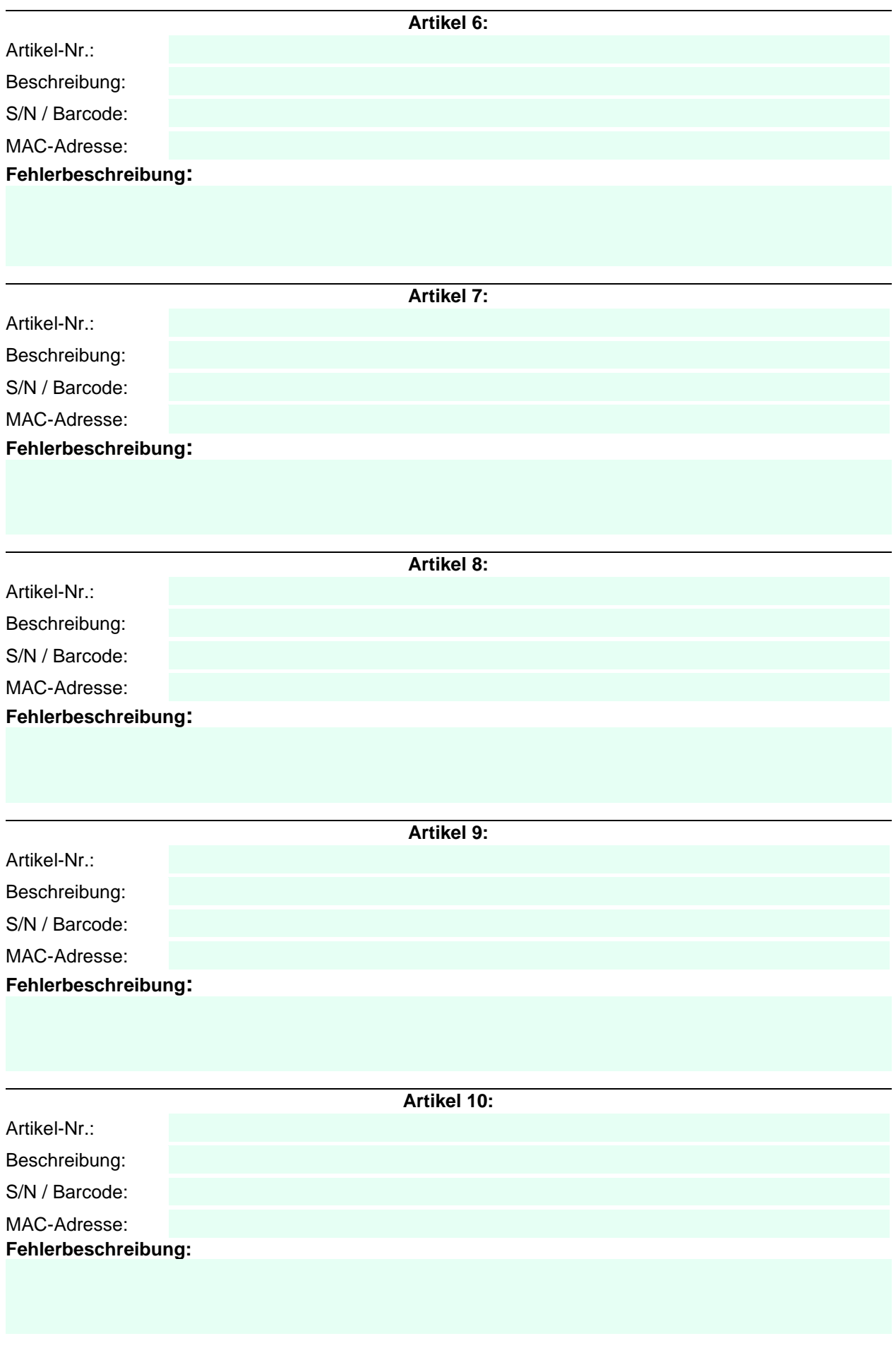